### **Програма підготовки магістрів у галузі знань 12 – "Інформаційні технології" зі спеціальності 122 –"Комп'ютерні науки "**

**"Інструментальні засоби операційних систем UNIX"**

**120 год. / 4 кредити ЕКТС (15 год. лекцій, 15 год. лабораторних занять)**

#### **Навчальний контент**

## **Модуль 1**. **Змістовний модуль 1. Основи програмування в середовищі Unix**

Тема 1. Компіляція програм в середовищі Unix. Базові опції компілятора gcc. Помилки компіляції та їх усунення. Виконання вихідного файлу.

Тема 2. Мультифайлове програмування. Компонувальник ld. Утиліта nm. Об'єктні модулі та файли.

Тема 3. Автоматичне складання програм. Репозіторій. Утиліта make. Структура makefile. Модель Клієнт-Інтерфейс-Сервер. Інтерфейс (протокол). Заголовочні файли та бібліотеки. Стандартні бібліотеки.

Тема 4. Введення в бібліотеки. Механізми динамічного підвантаження бібліотек. Статичні та динамічні бібліотеки.

Тема 5. Статичні бібліотеки. Опції компілятора для роботи із статичними бібліотеками. Команда ar.

Тема 6. Спільно використовувані бібліотеки. Опції компілятора для роботи із статичними бібліотеками. Позиційно-незалежний код (PIC – Position Independent Code).

Тема 7. Уведення в оточення. Змінні оточення користувацьких процесів. Перегляд змінних оточення. Стандартні змінні оточення. Масив environ. Синтаксичний аналіз масиву environ.

Тема 8. Модифікація оточення. Читання оточення: getenv(). Читання значень змінних оточення. Запис оточення: setenv().

Тема 9. Сира модифікація оточення: putenv(). Особливості зміни оточення за допомогою функції putenv().

Тема 10. Видалення змінної оточення: unsetenv(). Очищення оточення: clearenv()

#### **Модуль 2**.

#### **Змістовний модуль 2. Низькорівневе введення-виведення. Багатозадачність.**

Тема 11. Низькорівневе введення-виведення в Linux. Огляд механізмів введення-виведення в Linux. Системні визови.

Тема 12. Файлові дескриптори. Покажчик FILE\*. Команда limit. Поточна позиція читання-запису дескрипторів.

Тема 13. Відкриття файлу: системний виклик open(). Режими відкриття файлів. Права доступу. Закриття файлу: системний виклик close()

Тема 14. Читання файлу: системний виклик read(). Прототип функції. Побайтне та блочне читання файлів.

Тема 15. Запис у файл: системний виклик write(). Прототип функції. Флаги O TRUNC, O CREAT и O APPEND.

Тема 16. Довільний доступ: системний виклик lseek(). Прототип функції. Константи SEEK\_SET, SEEK\_CUR и SEEK\_END відліку зсуву у файлі.

Тема 17. Основи багатозадачності в Unix. Команди перегляду процесів. Process IDentifier та Parent Process IDentifier. Дерево процесів.

Тема 18. Використання getpid() і getppid(). Прототипи та застосування функцій. Породження процесів. Заміна образів процесів.

# **Програма підготовки магістрів у галузі знань 12 – "Інформаційні технології" зі спеціальності 122 –"Комп'ютерні науки "**

# **"Інструментальні засоби операційних систем UNIX" 120 год. / 4 кредити ЕКТС (15 год. лекцій, 15 год. лабораторних занять) Теми лабораторних занять**

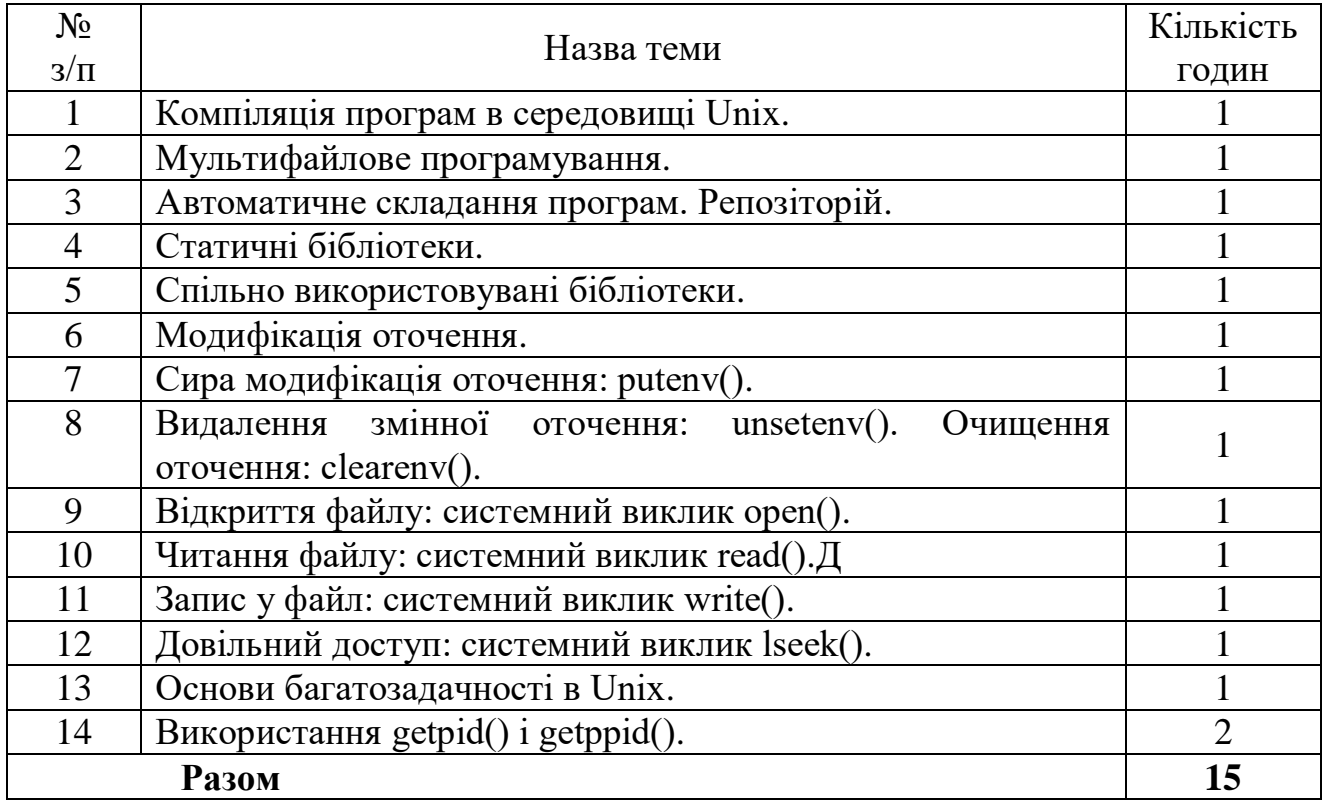

### *Завдання для самостійної роботи*

# **Програма підготовки магістрів у галузі знань 12 – "Інформаційні технології" зі спеціальності 122 –"Комп'ютерні науки " "Інструментальні засоби операційних систем UNIX" 120 год. / 4 кредити ЕКТС (15 год. лекцій, 15 год. лабораторних занять)**

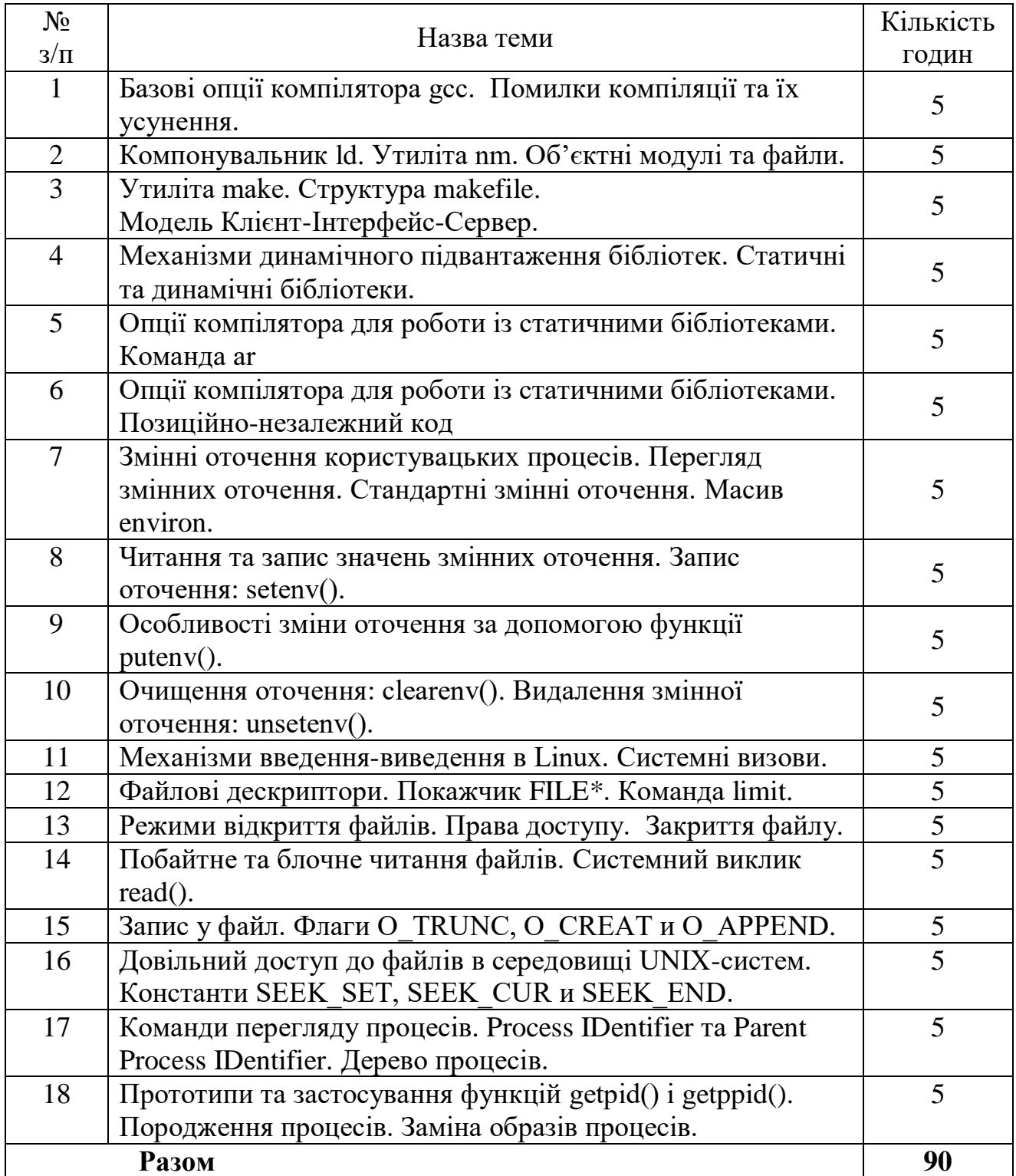

#### *Завдання для поточного та підсумкового контролю*

## **Програма підготовки магістрів у галузі знань 12 – "Інформаційні технології" зі спеціальності 122 –"Комп'ютерні науки "**

### **"Інструментальні засоби операційних систем UNIX" 120 год. / 4 кредити ЕКТС (15 год. лекцій, 15 год. лабораторних занять)**

### **Контрольні питання до 1-го модуля**

- 1. Основи програмування в середовищі Unix
- 2. Компіляція програм в середовищі Unix
- 3. Мультифайлове програмування
- 4. Автоматичне складання програм.
- 5. Модель Клієнт-Інтерфейс-Сервер
- 6. Статичні бібліотеки
- 7. Спільно використовувані бібліотеки
- 8. Змінні оточення користувацьких процесів
- 9. Уведення в оточення.
- 10. Масив environ
- 11. Читання оточення: getenv().
- 12. Запис оточення: setenv()
- 13. Сира модифікація оточення: putenv()
- 14. Видалення змінної оточення: unsetenv().
- 15. Очищення оточення: clearenv()

## **Контрольні питання до 2-го модуля**

- 1. Низькорівневе введення-виведення
- 2. Огляд механізмів введення-виведення в Linux.
- 3. Файлові дескриптори
- 4. Відкриття файлу: системний виклик open().
- 5. Закриття файлу: системний виклик close()
- 6. Читання файлу: системний виклик read()
- 7. Запис у файл: системний виклик write()
- 8. Довільний доступ: системний виклик lseek()
- 9. Основи багатозадачності в Unix
- 10. Використання getpid() і getppid()